## **CS/COE 0447 Fall 2009 Lab : Combinational Logic Design Solution**

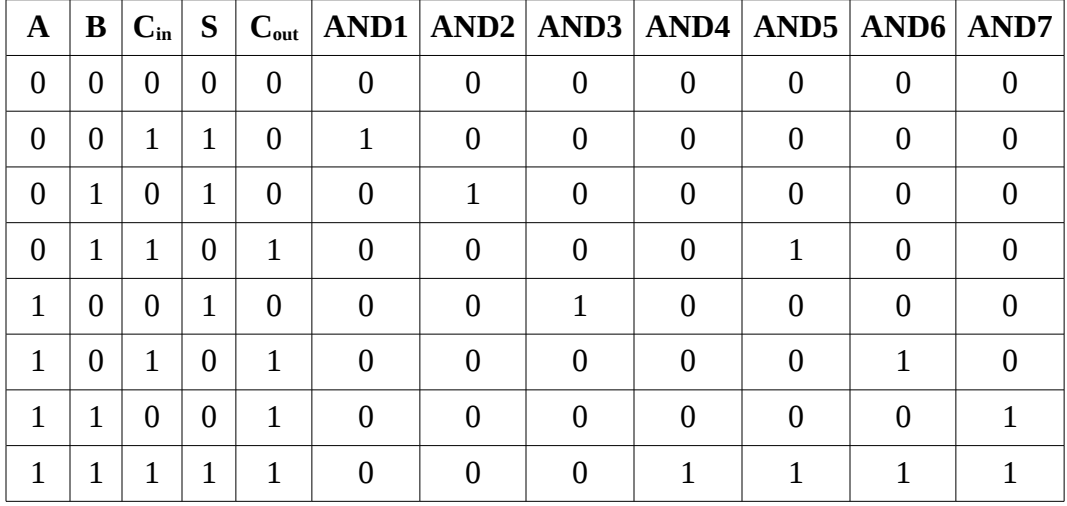

## **1) Getting Started with** *Logisim*

## **2) 7-Segment Display**

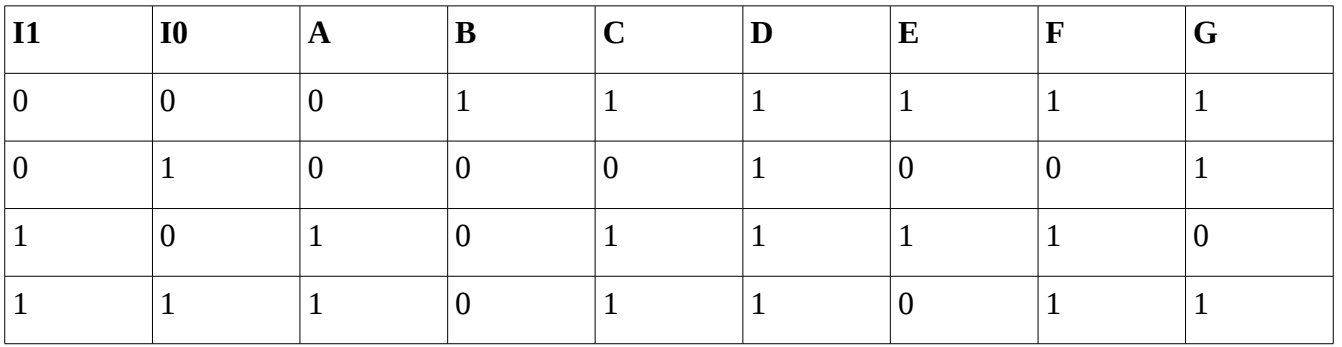

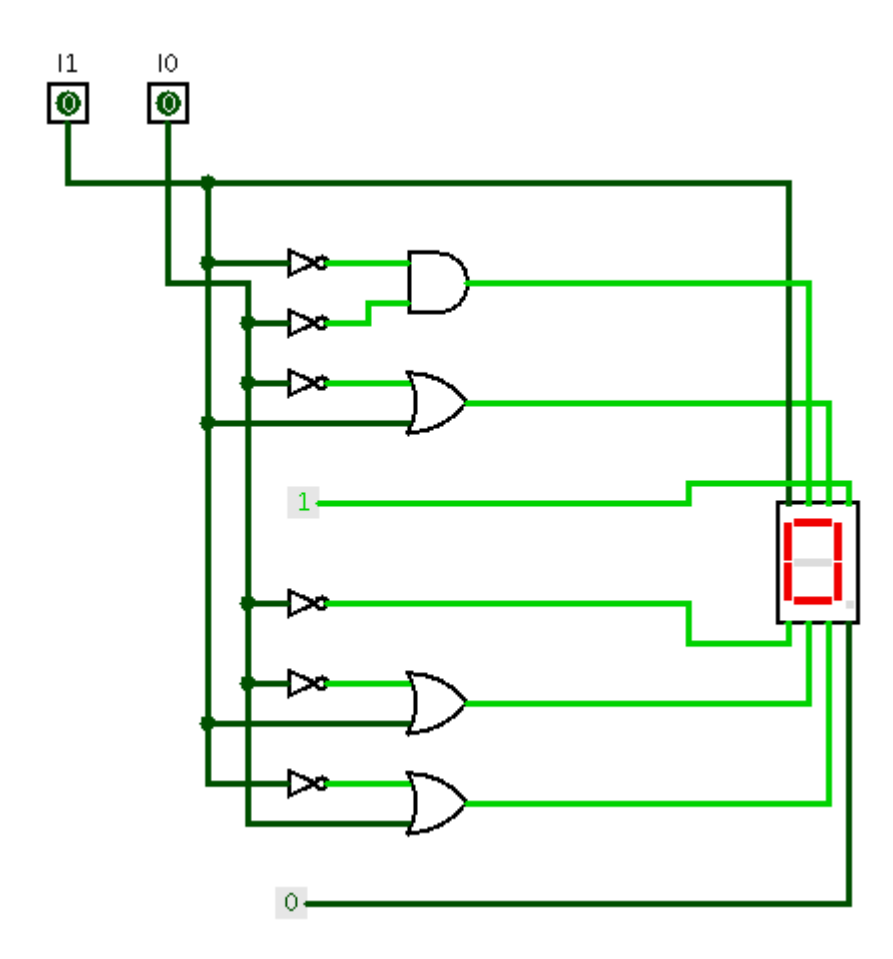